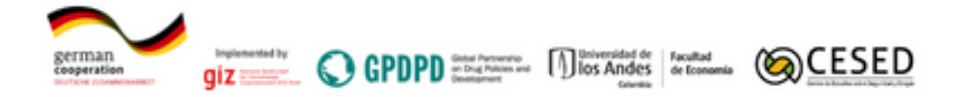

# **Metadatos Mapa de priorización para el Pago por Servicios Ambientales en áreas con cultivos de uso ilícito en Colombia**

Idioma metadatos: español

Extensión espacial: territorio nacional con presencia y/o amenaza de cultivos de Coca. Fecha de publicación del proyecto: 1 junio 2022

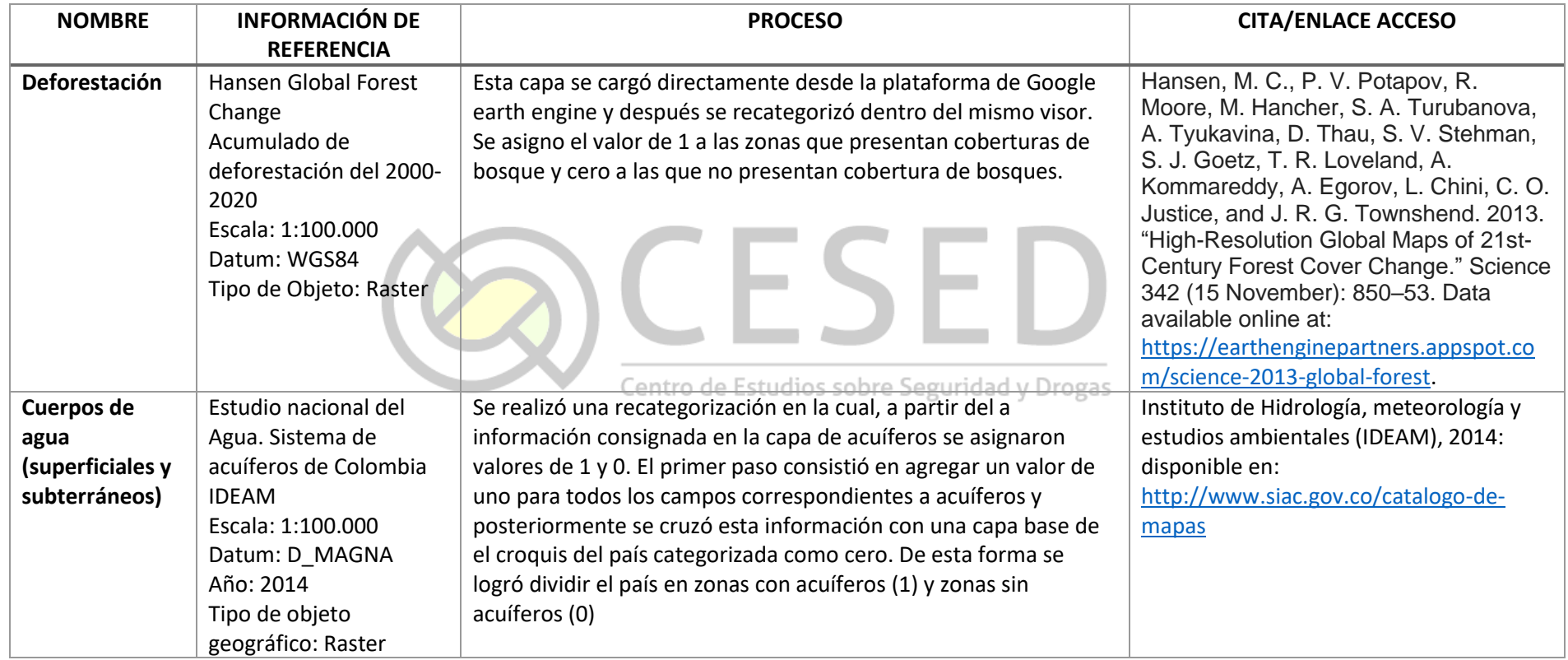

## **CENTRO DE ESTUDIOS SOBRE SEGURIDAD Y DROGAS – FACULTAD DE ECONOMÍA**

Calle 19A No 1-37 Este. Edificio W, 9. Piso, Código Postal: 111711. Bogotá - Colombia. | Conmutador: (571) 339 4949 Exts.: 3193, 5061, 2468| Línea directa: Docencia (57-1) 332 4496 | [https://economia.uniandes.edu.co](https://economia.uniandes.edu.co/) | Correo electrónico[: contactoeconomia@uniandes.edu.co](mailto:contactoeconomia@uniandes.edu.co)

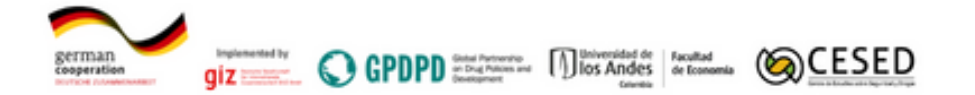

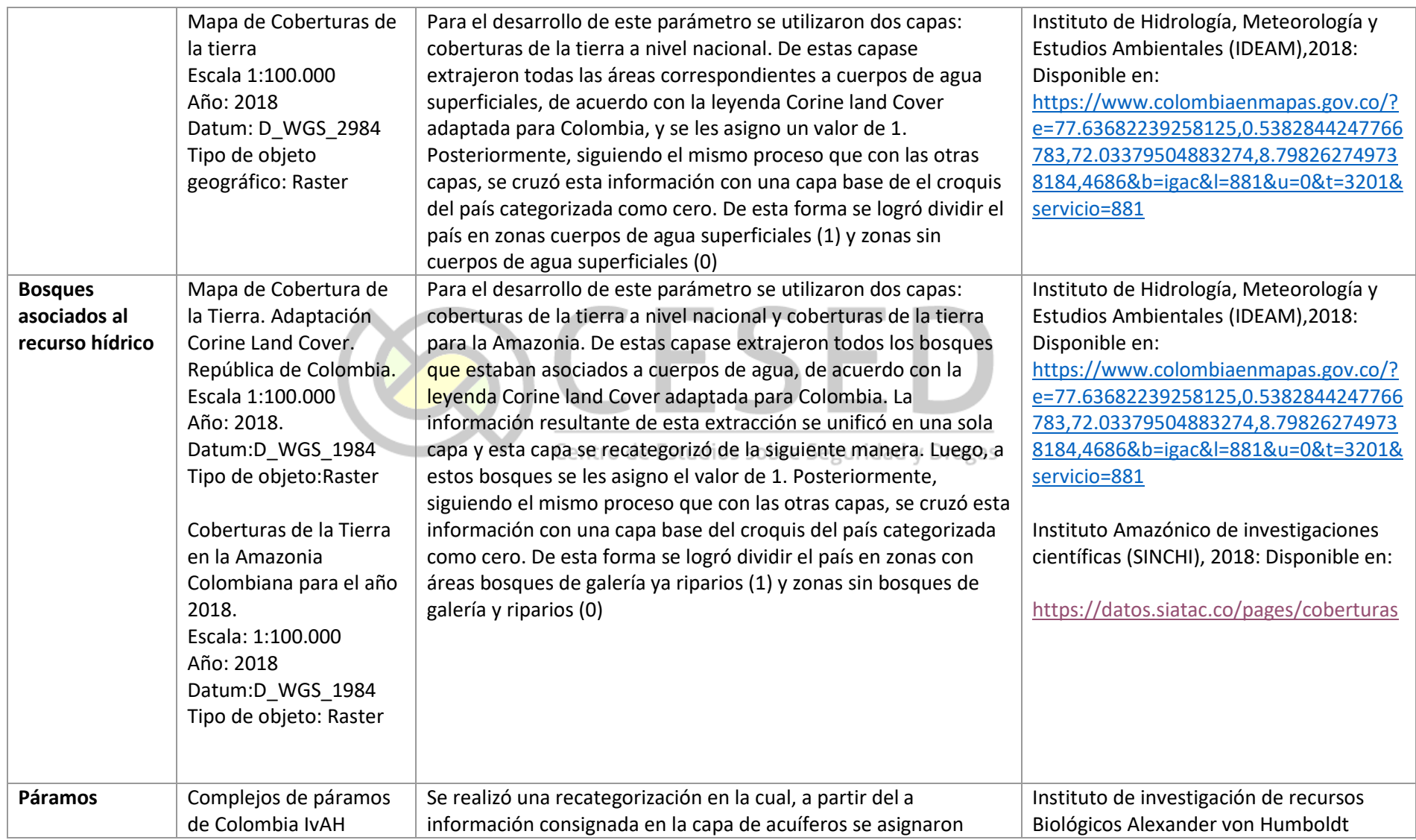

Calle 19A No 1-37 Este. Edificio W, 9. Piso, Código Postal: 111711. Bogotá - Colombia. | Conmutador: (571) 339 4949 Exts.: 3193, 5061, 2468| Línea directa: Docencia (57-1) 332 4496 | [https://economia.uniandes.edu.co](https://economia.uniandes.edu.co/) | Correo electrónico[: contactoeconomia@uniandes.edu.co](mailto:contactoeconomia@uniandes.edu.co)

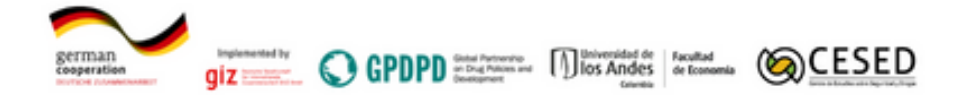

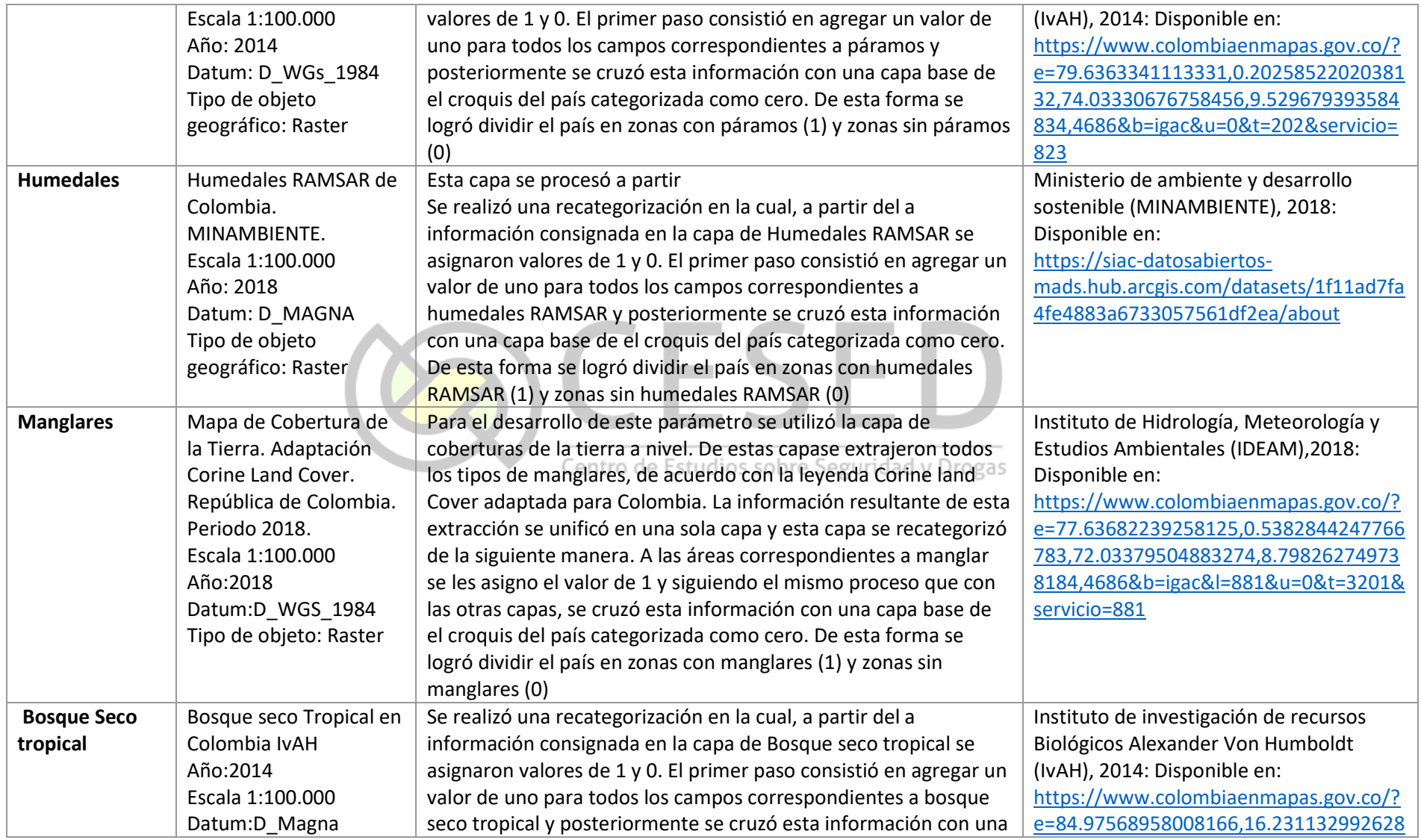

Calle 19A No 1-37 Este. Edificio W, 9. Piso, Código Postal: 111711. Bogotá - Colombia. | Conmutador: (571) 339 4949 Exts.: 3193, 5061, 2468| Línea directa: Docencia (57-1) 332 4496 | [https://economia.uniandes.edu.co](https://economia.uniandes.edu.co/) | Correo electrónico[: contactoeconomia@uniandes.edu.co](mailto:contactoeconomia@uniandes.edu.co)

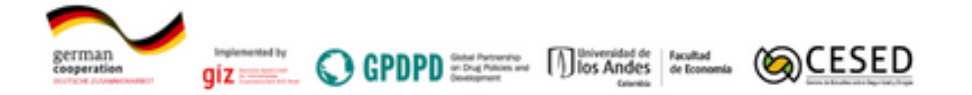

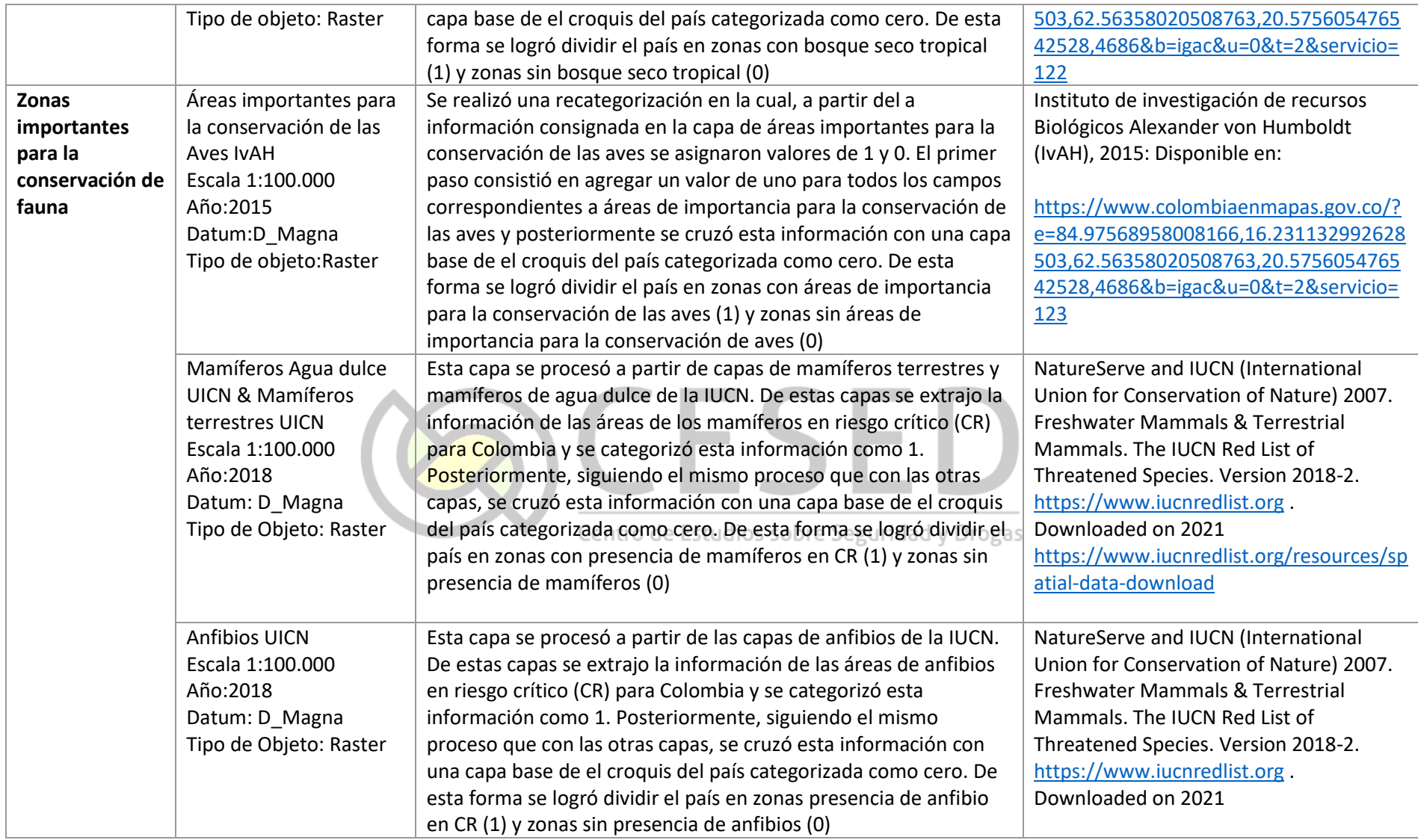

Calle 19A No 1-37 Este. Edificio W, 9. Piso, Código Postal: 111711. Bogotá - Colombia. | Conmutador: (571) 339 4949 Exts.: 3193, 5061, 2468| Línea directa: Docencia (57-1) 332 4496 | [https://economia.uniandes.edu.co](https://economia.uniandes.edu.co/) | Correo electrónico[: contactoeconomia@uniandes.edu.co](mailto:contactoeconomia@uniandes.edu.co)

![](_page_4_Picture_0.jpeg)

![](_page_4_Picture_273.jpeg)

Calle 19A No 1-37 Este. Edificio W, 9. Piso, Código Postal: 111711. Bogotá - Colombia. | Conmutador: (571) 339 4949 Exts.: 3193, 5061, 2468| Línea directa: Docencia (57-1) 332 4496 | [https://economia.uniandes.edu.co](https://economia.uniandes.edu.co/) | Correo electrónico[: contactoeconomia@uniandes.edu.co](mailto:contactoeconomia@uniandes.edu.co)

![](_page_5_Picture_0.jpeg)

![](_page_5_Picture_258.jpeg)

Calle 19A No 1-37 Este. Edificio W, 9. Piso, Código Postal: 111711. Bogotá - Colombia. | Conmutador: (571) 339 4949 Exts.: 3193, 5061, 2468| Línea directa: Docencia (57-1) 332 4496 | [https://economia.uniandes.edu.co](https://economia.uniandes.edu.co/) | Correo electrónico[: contactoeconomia@uniandes.edu.co](mailto:contactoeconomia@uniandes.edu.co)

![](_page_6_Picture_0.jpeg)

![](_page_6_Picture_142.jpeg)

ns sonie aegariaad y ninge

#### **CENTRO DE ESTUDIOS SOBRE SEGURIDAD Y DROGAS – FACULTAD DE ECONOMÍA**

Calle 19A No 1-37 Este. Edificio W, 9. Piso, Código Postal: 111711. Bogotá - Colombia. | Conmutador: (571) 339 4949 Exts.: 3193, 5061, 2468| Línea directa: Docencia (57-1) 332 4496 | [https://economia.uniandes.edu.co](https://economia.uniandes.edu.co/) | Correo electrónico[: contactoeconomia@uniandes.edu.co](mailto:contactoeconomia@uniandes.edu.co)